# Package 'tdaunif'

June 17, 2024

<span id="page-0-0"></span>Title Uniform Manifold Samplers for Topological Data Analysis

Version 0.2.0

Description Uniform random samples from simple manifolds, sometimes with noise, are commonly used to test topological data analytic (TDA) tools. This package includes samplers powered by two techniques: analytic volume-preserving parameterizations, as employed by Arvo (1995) [<doi:10.1145/218380.218500>](https://doi.org/10.1145/218380.218500), and rejection sampling, as employed by Diaconis, Holmes, and Shahshahani (2013) [<doi:10.1214/12-IMSCOLL1006>](https://doi.org/10.1214/12-IMSCOLL1006).

**Depends**  $R (= 3.3.0)$ 

**Suggests** knitr, rmarkdown, test that, vdiffr  $(>= 0.2)$ 

License GPL-3

Encoding UTF-8

URL <https://tdaverse.github.io/tdaunif/>

BugReports <https://github.com/tdaverse/tdaunif/issues>

VignetteBuilder knitr

RoxygenNote 7.3.1

NeedsCompilation no

Author Jason Cory Brunson [aut, cre], Brandon Demkowicz [aut], Sanmati Choudhary [aut], Barry W. Brunson [ctb]

Maintainer Jason Cory Brunson <cornelioid@gmail.com>

Repository CRAN

Date/Publication 2024-06-17 17:50:02 UTC

# **Contents**

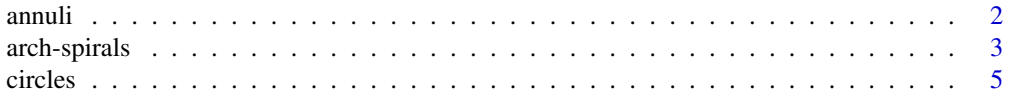

#### <span id="page-1-0"></span>2 annulis annulis annulis annulis annulis annulis annulis annulis annulis annulis annulis annulis annulis annu

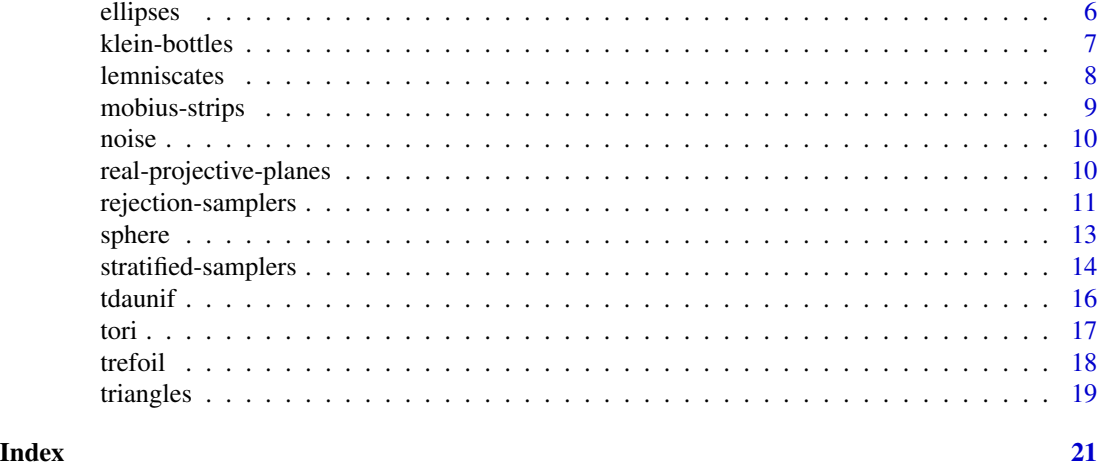

annuli *Sample (with noise) from annuli*

# Description

These functions generate uniform samples from annuli with in 2-dimensional space with major radius 1, optionally with noise.

#### Usage

sample\_annulus(n,  $r = 0.5$ , bins = 1L, sd = 0)

sample\_disk(n, bins =  $1L$ , sd =  $0$ )

# Arguments

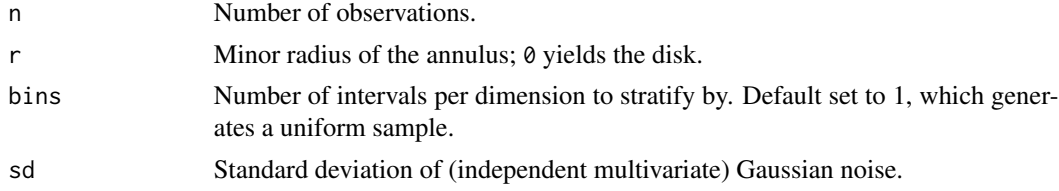

# Details

The sample is generated by an area-preserving parameterization of the annulus. This parameterization was derived through the method for sampling 2-manifolds as described by Arvo (2001).

# References

J Arvo (2001) Stratified Sampling of 2-Manifolds. *SIGRAPH 2001 (State of the Art in Monte Carlo Ray Tracing for Realistic Image Synthesis)*, Course Notes, Vol. 29. [https://www.cs.princeton.](https://www.cs.princeton.edu/courses/archive/fall04/cos526/papers/course29sig01.pdf) [edu/courses/archive/fall04/cos526/papers/course29sig01.pdf](https://www.cs.princeton.edu/courses/archive/fall04/cos526/papers/course29sig01.pdf)

# <span id="page-2-0"></span>arch-spirals 3

# Examples

```
set.seed(99812L)
# Uniformly sampled unit disk in 2-space
x \le - sample_disk(1800, sd = 0)
plot(x, \text{asp} = 1, \text{pch} = 19, \text{cex} = .5)# Uniformly sampled unit disk in 2-space with Gaussian noise
x \le - sample_disk(1800, sd = .1)
plot(x, asp = 1, pch = 19, cex = .5)# Uniformly sampled annulus
x \le sample_annulus(100, r = .4, sd = 0)
plot(x, \text{asp} = 1, \text{pch} = 19, \text{cex} = .5)
```
arch-spirals *Sample (with noise) from archimedean spirals and swiss rolls*

# Description

These functions generate uniform samples from archimedean spirals in 2-dimensional space or from swiss rolls in 3-dimensional space, optionally with noise.

#### Usage

```
sample_arch_spiral(n, ar = 1, arms = 1L, min_wrap = 0, max_wrap = 1, sd = 0)
```

```
sample_swiss_roll(
 n,
 ar = 1,
 arms = 1L,min\_wrap = 0,
 max\_wrap = 1,
 width = 2 * pi,
 sd = 0)
```
#### Arguments

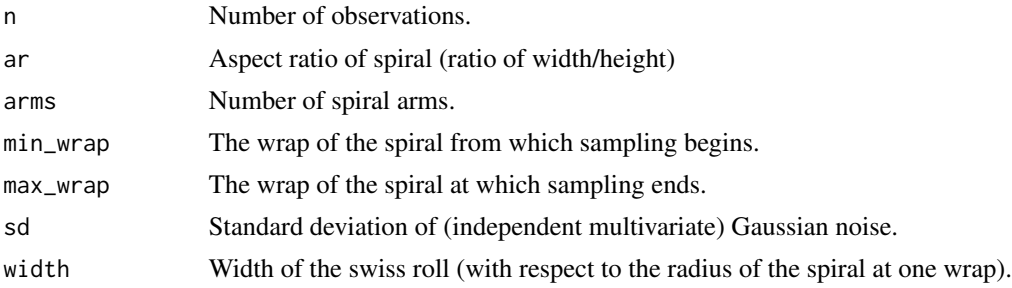

#### Details

The archimedean spiral starts at the origin and wraps around itself such that radial distances between all the spiral branches are equal. The specific parameterization was taken from Koeller (2002). The uniform sample is generated through a rejection sampling process as described by Diaconis, Holmes, and Shahshahani (2013).

The swiss roll sampler is patterned after one in [drtoolbox](https://lvdmaaten.github.io/drtoolbox/) and extended from the archimedean spiral sampler.

#### References

Koeller, J. (2002). Spirals. Retrieved July 18, 2019, from [http://www.mathematische-basteleie](http://www.mathematische-basteleien.de/spiral.htm)n. [de/spiral.htm](http://www.mathematische-basteleien.de/spiral.htm)

P Diaconis, S Holmes, and M Shahshahani (2013) Sampling from a Manifold. *Advances in Modern Statistical Theory and Applications: A Festschrift in honor of Morris L. Eaton*, 102–125. [doi:10.1214/12IMSCOLL1006](https://doi.org/10.1214/12-IMSCOLL1006)

#### Examples

```
set.seed(77151L)
```

```
#Uniformly sampled archimedean spiral in 2-space, with 1 wrap
x \le - sample_arch_spiral(360, min_wrap = 0, max_wrap = 1)
plot(x, \text{asp} = 1, \text{pch} = 19, \text{cex} = .5)
```

```
#Uniformly sampled archimedean spiral in 2-space, with 1 wrap
#and aspect ratio of 2:1
x \le sample_arch_spiral(360, ar = 2, min_wrap = 0, max_wrap = 1)
plot(x, asp = 1, pch = 19, cex = .5)
```

```
#Uniformly sampled archimedean spiral in 2-space, with 1 wrap
#and aspect ratio of 1:2
x \le sample_arch_spiral(360, ar = 0.5, min_wrap = 0, max_wrap = 1)
plot(x, asp = 1, pch = 19, cex = .5)
```

```
#Uniformly sampled archimedean spiral in 2-space, with 5 wraps
x \le - sample_arch_spiral(360, min_wrap = 0, max_wrap = 5)
plot(x, asp = 1, pch = 19, cex = .5)
```

```
#Uniformly sampled archimedean spiral in 2-space, with 5 wraps and starting from
#2 wraps
x \le - sample_arch_spiral(360, min_wrap = 2, max_wrap = 5)
plot(x, \text{asp} = 1, \text{pch} = 19, \text{cex} = .5)
```

```
#Uniformly sampled archimedean spiral, from 1 to 2 wraps, with 3 arms
x \le sample_arch_spiral(360, arms = 3, min_wrap = 1, max_wrap = 2)
plot(x, asp = 1, pch = 19, cex = .5)
```

```
#Uniformly sampled archimedean spiral in 2-space, with 1 wrap and noise with a
#standard deviation of 0.1
x \le - sample_arch_spiral(360, min_wrap = 0, max_wrap = 1, sd = 0.1)
```
#### <span id="page-4-0"></span>circles 5

```
plot(x, \text{asp} = 1, \text{pch} = 19, \text{cex} = .5)#Uniformly sampled swiss roll in 3-space, from 0 to 1 wraps and width 2*pi
x \leq - sample_swiss_roll(720, width = 2*pi)
pairs(x, \, \, \text{asp} = 1, \, \, \text{pch} = 19, \, \, \text{cex} = .5)pca \leftarrow prcomp(x)plot(x %x pca$rotation, asp = 1, pch = 19, cex = .5)
#Uniformly sampled swiss roll in 3-space, from 0 to 1 wraps and width 2*pi
x \leq - sample_swiss_roll(720, ar = 2, width = 2*pi)
pairs(x, asp = 1, pch = 19, cex = .5)pca \leftarrow prcomp(x)plot(x %x pca$rotation, asp = 1, pch = 19, cex = .5)
```
circles *Sample (with noise) from circles*

#### <span id="page-4-1"></span>Description

These functions generate uniform and stratified samples from configurations of circles of radius 1 in 2- or 3-dimensional space, optionally with noise.

#### Usage

```
sample\_circle(n, bins = 1L, sd = 0)
```

```
sample_circles_interlocked(n, bins = 1L, sd = 0)
```
#### Arguments

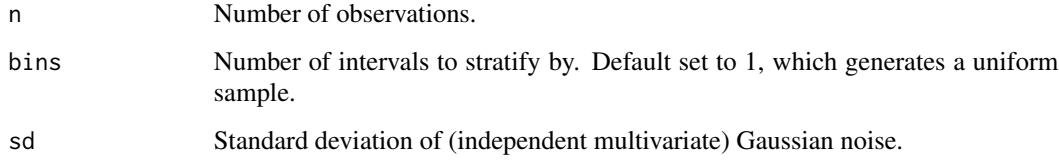

#### Details

The function sample\_circle() uses the usual sinusoidal parameterization from the unit interval to the unit circle.

The function sample\_circles\_interlocked() effectively samples from a pair of circles and rotates them in 3-dimensional space so that they are interlocked (perpendicular to each other).

Both functions are length-preserving and admit stratification. If bins = 2, the stratification for the latter function will simply be between the two interlocked circles.

#### Examples

```
set.seed(14312L)
# circle in 2-space
x \leftarrow sample_circle(120, sd = .1)
plot(x, \text{asp} = 1, \text{pch} = 19, \text{cex} = .5)# interlocked circles in 3-space
x <- sample_circles_interlocked(120, sd = .1)
pairs(x, \, \, \text{asp} = 1, \, \, \text{pch} = 19, \, \, \text{cex} = .5)
```
ellipses *Sample (with noise) from ellipses*

# Description

These functions generate uniform samples from configurations of ellipses of major or minor radius 1 in 2- or 3-dimensional space, optionally with noise.

#### Usage

```
sample_ellipse(n, ar = 1, sd = 0)
```

```
sample_cylinder_elliptical(n, ar = 1, width = 1, sd = 0)
```
# Arguments

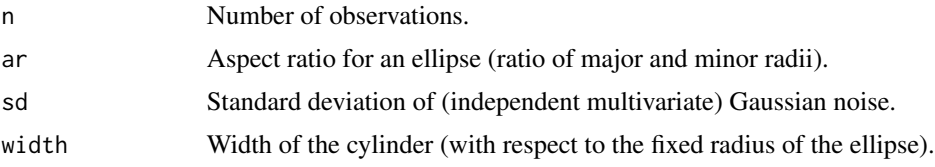

# Details

The function sample\_ellipse() uses the usual sinusoidal parameterization from the unit interval to an ellipse with radii 1 and 1/ar. The uniform sample is generated through a rejection sampling process as described by Diaconis, Holmes, and Shahshahani (2013).

# Examples

```
set.seed(97205L)
```

```
# ellipses in 2-space
x \leftarrow sample_ellipse(120, ar = 6)
plot(x, \text{asp} = 1, \text{pch} = 19, \text{cex} = .5)x \leq - sample_ellipse(120, ar = 1/6)
plot(x, \text{asp} = 1, \text{pch} = 19, \text{cex} = .5)
```
<span id="page-5-0"></span>

#### <span id="page-6-0"></span>klein-bottles 7

```
# ellipses in 2-space
x \le sample_ellipse(120, ar = 6, sd = .1/6)
plot(x, \text{asp} = 1, \text{pch} = 19, \text{cex} = .5)x \le sample_ellipse(120, ar = 1/6, sd = .1)
plot(x, asp = 1, pch = 19, cex = .5)# cylinders in 3-space
x <- sample_cylinder_elliptical(120, ar = 1)
pairs(x, \, \, \text{asp} = 1, \, \, \text{pch} = 19, \, \, \text{cex} = .5)x <- sample_cylinder_elliptical(120, ar = 3, width = 2*pi)
pairs(x, \, \, \text{asp} = 1, \, \, \text{pch} = 19, \, \, \text{cex} = .5)
```
klein-bottles *Sample (with noise) from Klein bottles*

#### Description

These functions generate uniform samples from Klein bottles in 4-dimensional space, optionally with noise.

# Usage

```
sample_klein_tube(n, ar = 2, sd = 0)
```
sample\_klein\_flat(n, ar = 1, bump =  $0.1$ , sd =  $0$ )

#### Arguments

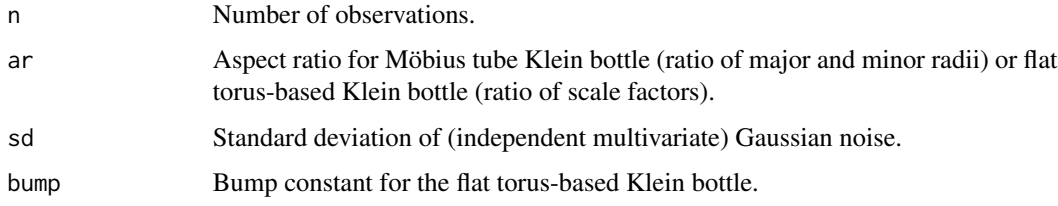

#### Details

The function sample\_klein\_tube() uses the Möbius tube parameterization obtained from the now-defunct Encyclopédie des Formes Mathématiques Remarquables and currently documented on [Wikipedia.](https://en.wikipedia.org/wiki/Klein_bottle#3D_pinched_torus_.2F_4D_M.C3.B6bius_tube)

The function sample\_klein\_flat() uses a flat parameterization based on that of the torus, as presented on [Wikipedia.](https://en.wikipedia.org/wiki/Klein_bottle#4-D_non-intersecting)

Both uniform samples are generated through a rejection sampling process as described by Diaconis, Holmes, and Shahshahani (2013).

#### <span id="page-7-0"></span>References

P Diaconis, S Holmes, and M Shahshahani (2013) Sampling from a Manifold. *Advances in Modern Statistical Theory and Applications: A Festschrift in honor of Morris L. Eaton*, 102–125. [doi:10.1214/12IMSCOLL1006](https://doi.org/10.1214/12-IMSCOLL1006)

#### Examples

set.seed(834L)

```
# Klein bottle tube embedding in 4-space
x \leq - sample_klein_tube(120, sd = .05)
pairs(x, asp = 1, pch = 19, cex = .5)# Klein bottle flat torus-based embedding in 4-space
x \leq - sample_klein_flat(120, sd = .05)
pairs(x, \, \, \text{asp} = 1, \, \, \text{pch} = 19, \, \, \text{cex} = .5)
```
lemniscates *Sample (with noise) from lemniscates (figure eights)*

#### Description

These functions generate uniform samples from lemniscates (figure eights) in 2-dimensional space, optionally with noise.

#### Usage

```
sample_lemniscate_gerono(n, sd = 0)
```
# Arguments

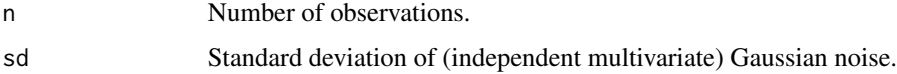

# Details

These functions use a simple parameterization from the unit circle to the lemniscate of Gerono, as presented on [Wikipedia.](https://en.wikipedia.org/wiki/Lemniscate_of_Gerono) The uniform sample is generated through a rejection sampling process as described by Diaconis, Holmes, and Shahshahani (2013).

#### References

P Diaconis, S Holmes, and M Shahshahani (2013) Sampling from a Manifold. *Advances in Modern Statistical Theory and Applications: A Festschrift in honor of Morris L. Eaton*, 102–125. [doi:10.1214/12IMSCOLL1006](https://doi.org/10.1214/12-IMSCOLL1006)

# <span id="page-8-0"></span>mobius-strips 9

#### Examples

```
set.seed(12051L)
# Uniformly sampled figure eight in 2-space
x <- sample_lemniscate_gerono(720)
plot(x, \text{asp} = 1, \text{pch} = 19, \text{cex} = .5)# Naively sampled figure eight, for comparison
theta \le runif(n = 720, min = 0, max = 2*pi)
x_naive \le cbind(x = cos(theta), y \le cos(theta) \star sin(theta))
plot(x_naive, asp = 1, pch = 19, cex = .5)
# Uniformly sampled figure eight in 2-space with Gaussian noise
x <- sample_lemniscate_gerono(720, 0.1)
plot(x, \text{asp} = 1, \text{pch} = 19, \text{cex} = .5)
```
mobius-strips *Sample (with noise) from Möbius strips*

#### **Description**

These functions generate uniform samples from Möbius strips in 3-dimensional space, optionally with noise.

#### Usage

```
sample_mobius_rotoid(n, ar = 2, sd = 0)
```
#### Arguments

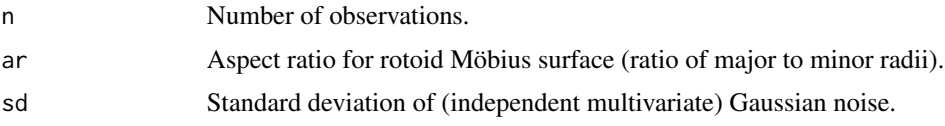

#### Details

The function sample\_mobius\_rotoid() uses the rotoid Möbius surface parameterization obtained from the now-defunct Encyclopédie des Formes Mathématiques Remarquables. Uniform samples are generated through a rejection sampling process as described by Diaconis, Holmes, and Shahshahani (2013). The Jacobian determinant was symbolically computed and simplified using *Mathematica* v13.3.1.0.

# References

P Diaconis, S Holmes, and M Shahshahani (2013) Sampling from a Manifold. *Advances in Modern Statistical Theory and Applications: A Festschrift in honor of Morris L. Eaton*, 102–125. [doi:10.1214/12IMSCOLL1006](https://doi.org/10.1214/12-IMSCOLL1006)

# Examples

```
set.seed(5898L)
# Möbius strip embedding in 3-space
x \le - sample_mobius_rotoid(180, ar = 1.5, sd = 0.02)
pairs(x, asp = 1, pch = 19, cex = .5)# color-code points by coordinates
x_ran <- apply(x, 2L, range)x_{col} < -rgb((x[, 1L] - x_{ran[1L, 1L]) / (x_{ran[2L, 1L] - x_{ran[1L, 1L])})(x[, 2L] - x_{ran}[1L, 2L]) / (x_{ran}[2L, 2L] - x_{ran}[1L, 2L]),(x[, 3L] - x_ran[1L, 3L]) / (x_ran[2L, 3L] - x_ran[1L, 3L]))
pairs(x, asp = 1, pch = 19, cex = .75, col = x_col)# shape-code by octant
x_{pch} < - apply(x > 0, 1L, \(1) sum(2L ^ seq(0L, 2L) * 1))
pairs(x, asp = 1, cex = 1, pch = x\_pch)
```
noise *Add noise to a sample*

# Description

This function adds Gaussian noise to coordinate data contained in a matrix. It is called by samplers to introduce noise when sd is passed a positive value.

### Usage

 $add\_noise(x, sd = 0)$ 

#### Arguments

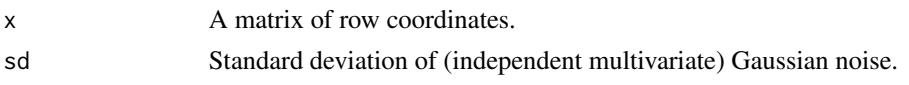

real-projective-planes

*Sample (with noise) from real projective planes*

## Description

These functions generate uniform samples from real projective planes in 4-dimensional space, optionally with noise.

#### Usage

```
sample_projective_plane(n, sd = 0)
```
<span id="page-9-0"></span>

#### <span id="page-10-0"></span>**Arguments**

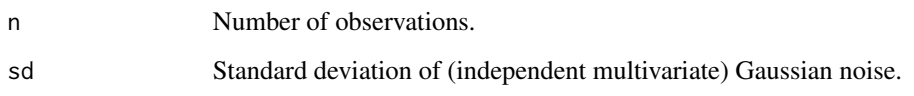

# Details

The real projective plane only embeds into a Euclidean space of dimension at least 4. This embedding is adapted from [Wikipedia.](https://en.wikipedia.org/wiki/Real_projective_plane#Embedding_into_4-dimensional_space) The uniform sample is generated through a rejection sampling process as described by Diaconis, Holmes, and Shahshahani (2013).

#### References

P Diaconis, S Holmes, and M Shahshahani (2013) Sampling from a Manifold. *Advances in Modern Statistical Theory and Applications: A Festschrift in honor of Morris L. Eaton*, 102–125. [doi:10.1214/12IMSCOLL1006](https://doi.org/10.1214/12-IMSCOLL1006)

#### Examples

```
set.seed(22764L)
# real projective plane embedding in 4-space
```

```
x <- sample_projective_plane(120)
pairs(x, \, \, \text{asp} = 1, \, \, \text{pch} = 19, \, \, \text{cex} = .5)
```
rejection-samplers *Custom uniform rejection samplers*

# Description

These functions create rejection samplers, and uniform manifold samplers based on them, using user-provided parameterization and Jacobian functions.

#### Usage

```
make_rejection_sampler(
  parameterization,
  jacobian,
  min_params,
  max_params,
  max_jacobian
)
```
# Arguments

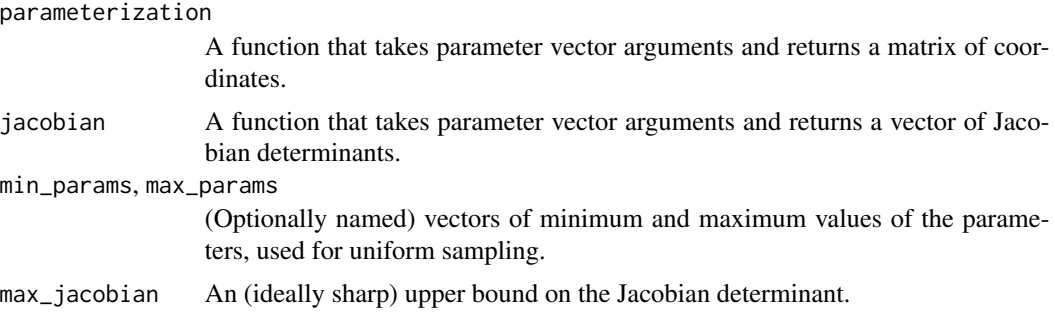

### Details

The rejection sampling technique of Diaconis, Holmes, and Shahshahani (2013) uses a parameterized embedding from a parameter space to a coordinate space and relies on a formula for its jacobian determinant. The parameterization must be a function that takes vector arguments of equal length and returns a coordinate matrix of the same number of rows. The jacobian must be a function that takes the same arguments and returns a scalar value. The parameters must range from their respective minima min\_params to their respective maxima max\_params. max\_jacobian must be provided, though it may be larger than the theoretical maximum of the jacobian determinant.

#### References

P Diaconis, S Holmes, and M Shahshahani (2013) Sampling from a Manifold. *Advances in Modern Statistical Theory and Applications: A Festschrift in honor of Morris L. Eaton*, 102–125. [doi:10.1214/12IMSCOLL1006](https://doi.org/10.1214/12-IMSCOLL1006)

### Examples

```
set.seed(47569L)
# parameterization and Jacobian for Klein bottle tube embedding
klein_parameterization \leq function(theta, phi) {
 cbind(
   w = (1 + .5 * \cos(theta)) * \cos(phi),x = (1 + .5 * cos(theta)) * sin(phi),y = .5 * sin(theta) * cos(phi/2),z = .5 * sin(theta) * sin(phi/2))
}
klein_jacobian <- function(theta, phi) {
 unname(.5 * sqrt((1 + .5 * cos(theta)) ^ 2 + (.5 * .5 * sin(theta)) ^ 2))
}
# custom sampler based on these functions
klein_sampler <- make_rejection_sampler(
 klein_parameterization,
 klein_jacobian,
 max\_params = c(theta = 2*pi, phi = 2*pi),max_jacobian = klein_jacobian(cbind(theta = 0))
```
#### <span id="page-12-0"></span>sphere 13

```
# compare custom sampler to `sample_klein_tube()`
pairs(klein_sampler(n = 360), asp = 1, pch = 19, cex = .5)
pairs(sample_klein_tube(n = 360, ar = 2), asp = 1, pch = 19, cex = .5)
```
sphere *Sample (with noise) from a sphere*

#### Description

These functions generate uniform samples from a sphere of radius 1 and dimension 2 in 3-space, or in arbitrary dimension in 1-higher-dimensional space, optionally with noise.

#### Usage

```
sample_2hemisphere(n, bins = 1L, sd = 0)
```

```
sample_2sphere(n, bins = 1L, sd = 0)
```
sample\_sphere(n, dim =  $1$ , sd =  $0$ )

# **Arguments**

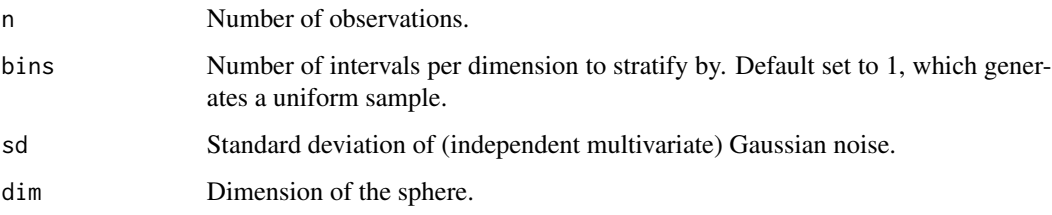

#### Details

The function sample\_sphere() is adapted from sphereUnif() in the **TDA** package. It uses [stats::rnorm\(\)](#page-0-0) to sample from a multivariate Gaussian and normalizes the resulting coordinates.

The function sample\_2hemisphere() uses an area-preserving parameterization of the upper hemisphere, and sample\_2sphere() uses two of these samples, one reflected over the horizontal plane, to produce a sample from a sphere. The parameterization was derived through the method for sampling 2-manifolds as described by Arvo (2001).

#### References

J Arvo (2001) Stratified Sampling of 2-Manifolds. *SIGRAPH 2001 (State of the Art in Monte Carlo Ray Tracing for Realistic Image Synthesis)*, Course Notes, Vol. 29. [https://www.cs.princeton.](https://www.cs.princeton.edu/courses/archive/fall04/cos526/papers/course29sig01.pdf) [edu/courses/archive/fall04/cos526/papers/course29sig01.pdf](https://www.cs.princeton.edu/courses/archive/fall04/cos526/papers/course29sig01.pdf)

# Examples

set.seed(50253L)

```
# 1-sphere in 2-space
x \le - sample_sphere(120, dim = 1, sd = .1)
pairs(x, asp = 1, pch = 19, cex = .5)# 2-sphere in 3-space
x \le - sample_sphere(120, dim = 2, sd = .1)
pairs(x, \, \, \text{asp} = 1, \, \, \text{pch} = 19, \, \, \text{cex} = .5)# 3-sphere in 4-space
x \le sample_sphere(120, dim = 3, sd = .1)
pairs(x, \, \, \text{asp} = 1, \, \, \text{pch} = 19, \, \, \text{cex} = .5)# 4-sphere in 5-space
x \le - sample_sphere(120, dim = 4, sd = .1)
pairs(x, \, \, \text{asp} = 1, \, \, \text{pch} = 19, \, \, \text{cex} = .5)
```
stratified-samplers *Stratified sample of any unit dimensional space*

# Description

These functions generate stratified samples of any dimension including the unit line segment in 1-dimensional space, the unit square in 2-space, the unit cube in 3-space.

#### Usage

```
sample_strat_segment(n, bins)
sample_strat_square(n, bins)
sample_strat_cube(n, bins)
sample_stratify(n, bins, dim)
```
# Arguments

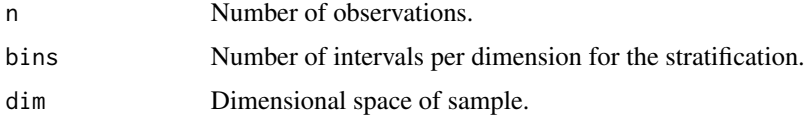

# Details

(Details.)

<span id="page-13-0"></span>

# stratified-samplers 15

#### Examples

```
set.seed(28522L)
```

```
#Stratified sample in 1-dimension with 10 intervals
values <- sample_strat_segment(13, 10)
x \le cbind(values, rep(0, 13))
plot(x, \text{asp} = 1, \text{pch} = 19, \text{cex} = .5, \text{xlab} = 'x', \text{ylab} = ''')segments(x0 = \text{seq}(0, 1, .1), y0 = -1, y1 = 1)
```

```
#Stratified sample of a unit square with 100 cells
x <- sample_strat_square(110, 10)
plot(x, asp = 1, pch = 19, cex = .5, xlab = 'x', ylab = 'y')segments(x0 = \text{seq}(0, 1, .1), y0 = 0, y1 = 1)
segments(y0 = \text{seq}(0, 1, .1), \text{ x0} = 0, \text{ x1} = 1)
```

```
#Stratified sample of a unit cube with 27 cells
x <- sample_strat_cube(27, 3)
#Bird's eye view of the cube
plot(x[, c(1, 2)], asp = 1, pch = 19, cex = .5, xlab = 'x', ylab = 'y')
segments(x0 = \text{seq}(0, 1, 1/3), y0 = 0, y1 = 1)
segments(y0 = \text{seq}(0, 1, 1/3), x0 = 0, x1 = 1)
#Side view of the cube
plot(x[,c(2,3)], asp = 1, pch = 19, cex = .5, xlab = 'y', ylab = 'z')
segments(x0 = \text{seq}(0,1,1/3), y0 = 0, y1 = 1)
segments(y0 = seq(0, 1, 1/3), x0 = 0, x1 = 1)
```

```
#All of the same illustrations, but only using sample_stratify()
```

```
#Stratified sample in 1-dimension with 10 intervals
values <- sample_stratify(13,10,1)
x \leftarrow \text{cbind}(values, \text{rep}(0, 13))plot(x, asp = 1, pch = 19, cex = .5, xlab = 'x', ylab = ''')segments(x0 = \text{seq}(0,1,1), y0 = -1, y1 = 1)
```

```
#Stratified sample of a unit square with 100 cells
x <- sample_stratify(110,10, 2)
plot(x, \text{asp} = 1, \text{pch} = 19, \text{cex} = .5, \text{xlab} = 'x', \text{ylab} = 'y')segments(x0 = \text{seq}(0,1,.1), y0 = 0, y1 = 1)
segments(y0 = \text{seq}(0,1,1), x0 = 0, x1 = 1)
```

```
#Stratified sample of a unit cube with 27 cells
x \leq - sample_stratify(27,3, 3)
#Bird's eye view of the cube
plot(x[,c(1,2)], asp = 1, pch = 19, cex = .5, xlab = 'x', ylab = 'y')
segments(x0 = seq(0,1,1/3),y0 = 0, y1 = 1)
segments(y0 = \text{seq}(0,1,1/3), x0 = 0, x1 = 1)
#Side view of the cube
plot(x[,c(2,3)], asp = 1, pch = 19, cex = .5, xlab = 'y', ylab = 'z')
segments(x0 = \text{seq}(0,1,1/3), y0 = 0, y1 = 1)
segments(y0 = \text{seq}(0,1,1/3), x0 = 0, x1 = 1)
```
#Stratified sample of a unit 4-cube with 81 cells

<span id="page-15-0"></span>16 tdaunif

```
x <- sample_stratify(81, 3, 4)
#One view of the cube
plot(x[,c(1,2)], asp = 1, pch = 19, cex = .5, xlab = 'x', ylab = 'y')
segments(x0 = \text{seq}(0,1,1/3), y0 = 0, y1 = 1)
segments(y0 = \text{seq}(0,1,1/3), x0 = 0, x1 = 1)
#Another view of the cube
plot(x[,c(2,3)], asp = 1, pch = 19, cex = .5, xlab = 'y', ylab = 'z')
segments(x0 = \text{seq}(0,1,1/3), y0 = 0, y1 = 1)
segments(y0 = \text{seq}(0,1,1/3), x0 = 0, x1 = 1)
```
tdaunif tdaunif*: Uniform manifold samplers for topological data analysis*

#### **Description**

Generate uniform random samples from embedded manifolds, optionally with noise.

#### Details

This package assembles functions that generate samples of points uniformly from the surfaces of embedded manifolds. An *embedding* is a one-to-one continuous map  $f : M \to X$  from a manifold M to a Euclidean coordinate space X, and each function relies on a *parameterization* of M given by a continuous bijective function  $p : S \to f(M)$  that may identify some points of s (boundary or interior) to produce the topology of  $M$ . (This means that the inverse of  $p$  may not be continuous.)

Sampling points P uniformly from S and mapping the sample to  $f(M)$  may produce a non-uniform sample  $p(P)$  due to differences in the local sampling rate per unit interior (length, area, volume, etc.), quantified as the Jacobian (higher-order derivative) of  $p$ . **tdaunif** uses two techniques to correct for this:

- The more numerical (brute-force) technique is to compute the Jacobian on the parameter space and oversample locally at a rate proportional to the Jacobian. This oversampling is done via rejection sampling as illustrated by Diaconis, Holmes, and Shahshahani (2013).
- The more analytic technique is to invert the Jacobian symbolically in order to define an interior-preserving parameterization  $q : S \to f(M)$ , as illustrated for 2-manifolds by Arvo (2001). Sampling P uniformly on S then produces a uniform sample  $q(P)$  on  $f(M)$ . The interior-preserving map also enables stratified sampling on the manifold via stratification of the parameter space.

Multivariate Gaussian noise in the coordinate space can be added to any sample.

#### Author(s)

Jason Cory Brunson Brandon Demkowicz Sanmati Choudhary

#### References

J Arvo (2001) Stratified Sampling of 2-Manifolds. *SIGRAPH 2001 (State of the Art in Monte Carlo Ray Tracing for Realistic Image Synthesis)*, Course Notes, Vol. 29. [https://www.cs.princeton.](https://www.cs.princeton.edu/courses/archive/fall04/cos526/papers/course29sig01.pdf) [edu/courses/archive/fall04/cos526/papers/course29sig01.pdf](https://www.cs.princeton.edu/courses/archive/fall04/cos526/papers/course29sig01.pdf)

P Diaconis, S Holmes, and M Shahshahani (2013) Sampling from a Manifold. *Advances in Modern Statistical Theory and Applications: A Festschrift in honor of Morris L. Eaton*, 102–125. [doi:10.1214/12IMSCOLL1006](https://doi.org/10.1214/12-IMSCOLL1006)

#### See Also

Useful links:

- <https://tdaverse.github.io/tdaunif/>
- Report bugs at <https://github.com/tdaverse/tdaunif/issues>

#### tori *Sample (with noise) from tori*

#### Description

These functions generate uniform samples from configurations of tori of primary radius 1 in 3 dimensional space, optionally with noise.

#### Usage

```
sample_torus_tube(n, ar = 2, sd = 0)
sample_tori_interlocked(n, ar = 2, sd = 0)
sample_torus_flat(n, ar = 1, sd = 0)
```
#### **Arguments**

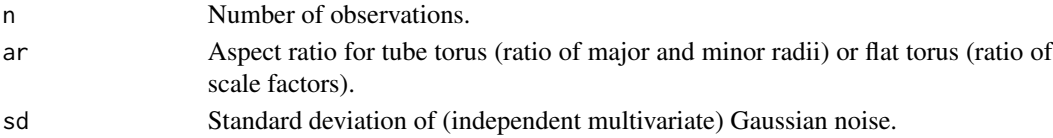

# Details

The function sample\_torus\_tube() uses the tubular parameterization into 3-dimensional space documented at [MathWorld.](https://mathworld.wolfram.com/Torus.html)

The function sample\_torus\_flat() uses a flat parameterization (having zero Gaussian curvature) into 4-dimensional space, as presented on [Wikipedia.](https://en.wikipedia.org/wiki/Torus#Flat_torus)

The function sample\_tori\_interlocked() samples from two tubular tori interlocked in the same way as [sample\\_circles\\_interlocked\(\)](#page-4-1).

All uniform samples are generated through a rejection sampling process as described by Diaconis, Holmes, and Shahshahani (2013).

<span id="page-16-0"></span>tori tori alta di alta di alta di alta di alta di alta di alta di alta di alta di alta di alta di alta di alta

### <span id="page-17-0"></span>References

P Diaconis, S Holmes, and M Shahshahani (2013) Sampling from a Manifold. *Advances in Modern Statistical Theory and Applications: A Festschrift in honor of Morris L. Eaton*, 102–125. [doi:10.1214/12IMSCOLL1006](https://doi.org/10.1214/12-IMSCOLL1006)

# Examples

```
set.seed(33183L)
# torus tube embedding in 3-space
x \le - sample_torus_tube(120, sd = .05)
pairs(x, asp = 1, pch = 19, cex = .5)# torus flat embedding in 4-space
x \leq - sample_torus_flat(120, sd = .05)
pairs(x, \, \, \text{asp} = 1, \, \, \text{pch} = 19, \, \, \text{cex} = .5)# interlocked tubular tori in 3-space
x \le sample_tori_interlocked(360, ar = 6, sd = .01)
pairs(x, \, \, \text{asp} = 1, \, \, \text{pch} = 19, \, \, \text{cex} = .5)
```
trefoil *Sample (with noise) from trefoil knot*

#### Description

These functions generate uniform samples from trefoil knot in 3-dimensional space, optionally with noise.

### Usage

 $sample\_trefoil(n, sd = 0)$ 

#### Arguments

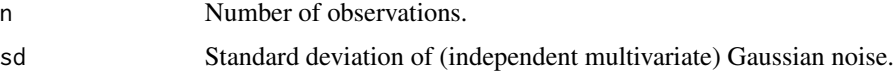

#### Details

The trefoil knot is the simplest nontrivial knot and contains three unique crossings in three dimensional space. This uniform sample is generated by rejection sampling. This process allows for simulation of random samples from the trefoil knot distribution, by using random samples from a more convenient distribution. It applies rejection/acceptance criterion such that the samples that are accepted are to be distributed as if they were from the target distribution. The uniform sample is generated through a rejection sampling process as described by Diaconis, Holmes, and Shahshahani (2013).

#### <span id="page-18-0"></span>triangles and the set of the set of the set of the set of the set of the set of the set of the set of the set of the set of the set of the set of the set of the set of the set of the set of the set of the set of the set of

#### References

P Diaconis, S Holmes, and M Shahshahani (2013) Sampling from a Manifold. *Advances in Modern Statistical Theory and Applications: A Festschrift in honor of Morris L. Eaton*, 102–125. [doi:10.1214/12IMSCOLL1006](https://doi.org/10.1214/12-IMSCOLL1006)

#### Examples

set.seed(73398L)

```
# Uniformly sampled trefoil knot in 3-space
x <- sample_trefoil(180)
pairs(x, asp = 1, pch = 19, cex = .5, col = "#00000077")# Uniformly sampled trefoil knot in 3-space, with Gaussian noise
x \leq - sample_trefoil(180, sd = .1)
pairs(x, asp = 1, pch = 19, cex = .5, col = "#00000077")
```
triangles *Sample (with noise) from planar triangles*

#### Description

This function generates uniform and stratified samples from configurations of planar triangles in 2-dimensional space, optionally with noise.

#### Usage

```
sample_triangle_planar(n, triangle, bins = 1, sd = 0)
```
# Arguments

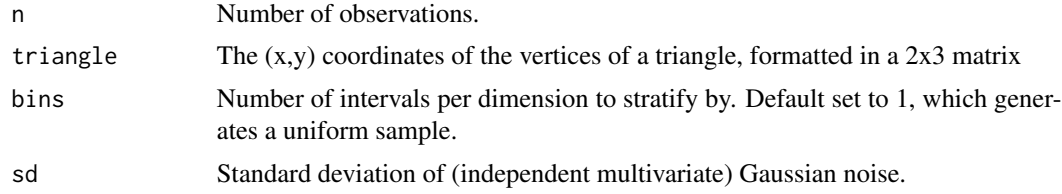

# Details

The sample is generated by an area-preserving parameterization of the planar triangle. This parameterization was derived through the method for sampling 2-manifolds as described by Arvo (2001).

# References

J Arvo (2001) Stratified Sampling of 2-Manifolds. *SIGRAPH 2001 (State of the Art in Monte Carlo Ray Tracing for Realistic Image Synthesis)*, Course Notes, Vol. 29. [https://www.cs.princeton.](https://www.cs.princeton.edu/courses/archive/fall04/cos526/papers/course29sig01.pdf) [edu/courses/archive/fall04/cos526/papers/course29sig01.pdf](https://www.cs.princeton.edu/courses/archive/fall04/cos526/papers/course29sig01.pdf)

# Examples

set.seed(23004L)

```
#Uniformly sampled equilateral planar triangle in 2-space
equilateral_triangle <- cbind(c(\emptyset, \emptyset), c(\emptyset.5, sqrt(3)/2), c(1, \emptyset))
x <- sample_triangle_planar(10000, equilateral_triangle)
plot(x, \text{asp} = 1, \text{pch} = 19, \text{cex} = .25)
```

```
#Stratified sample of equilateral planar triangle in 2-space with 100 bins
equilateral_triangle <- cbind(c(\emptyset, \emptyset), c(\emptyset.5,sqrt(3)/2), c(1, \emptyset))x <- sample_triangle_planar(10000, equilateral_triangle, bins = 100)
plot(x, \text{asp} = 1, \text{pch} = 19, \text{cex} = .25)
```

```
#Uniformly sampled equilateral planar triangle in 2-space with Gaussian noise
equilateral_triangle <- cbind(c(\emptyset, \emptyset), c(\emptyset.5,sqrt(3)/2), c(1,\emptyset))x <- sample_triangle_planar(10000, equilateral_triangle, sd = .1)
plot(x, asp = 1, pch = 19, cex = .25)
```
# <span id="page-20-0"></span>**Index**

add\_noise *(*noise*)*, [10](#page-9-0) annuli, [2](#page-1-0) arch-spirals, [3](#page-2-0) circles, [5](#page-4-0) disks *(*annuli*)*, [2](#page-1-0) ellipses, [6](#page-5-0) klein-bottles, [7](#page-6-0) lemniscates, [8](#page-7-0) make\_rejection\_sampler *(*rejection-samplers*)*, [11](#page-10-0) mobius-strips, [9](#page-8-0) noise, [10](#page-9-0) real-projective-planes, [10](#page-9-0) rejection-samplers, [11](#page-10-0) sample\_2hemisphere *(*sphere*)*, [13](#page-12-0) sample\_2sphere *(*sphere*)*, [13](#page-12-0) sample\_annulus *(*annuli*)*, [2](#page-1-0) sample\_arch\_spiral *(*arch-spirals*)*, [3](#page-2-0) sample\_circle *(*circles*)*, [5](#page-4-0) sample\_circles\_interlocked *(*circles*)*, [5](#page-4-0) sample\_circles\_interlocked(), *[17](#page-16-0)* sample\_cylinder\_elliptical *(*ellipses*)*, [6](#page-5-0) sample\_disk *(*annuli*)*, [2](#page-1-0) sample\_ellipse *(*ellipses*)*, [6](#page-5-0) sample\_klein\_flat *(*klein-bottles*)*, [7](#page-6-0) sample\_klein\_tube *(*klein-bottles*)*, [7](#page-6-0) sample\_lemniscate\_gerono *(*lemniscates*)*, [8](#page-7-0) sample\_mobius\_rotoid *(*mobius-strips*)*, [9](#page-8-0) sample\_projective\_plane *(*real-projective-planes*)*, [10](#page-9-0) sample\_sphere *(*sphere*)*, [13](#page-12-0)

sample\_strat\_cube *(*stratified-samplers*)*, [14](#page-13-0) sample\_strat\_segment *(*stratified-samplers*)*, [14](#page-13-0) sample\_strat\_square *(*stratified-samplers*)*, [14](#page-13-0) sample\_stratify *(*stratified-samplers*)*, [14](#page-13-0) sample\_swiss\_roll *(*arch-spirals*)*, [3](#page-2-0) sample\_tori\_interlocked *(*tori*)*, [17](#page-16-0) sample\_torus\_flat *(*tori*)*, [17](#page-16-0) sample\_torus\_tube *(*tori*)*, [17](#page-16-0) sample\_trefoil *(*trefoil*)*, [18](#page-17-0) sample\_triangle\_planar *(*triangles*)*, [19](#page-18-0) sphere, [13](#page-12-0) stats::rnorm(), *[13](#page-12-0)* stratified-samplers, [14](#page-13-0)

tdaunif, [16](#page-15-0) tdaunif-package *(*tdaunif*)*, [16](#page-15-0) tori, [17](#page-16-0) trefoil, [18](#page-17-0) triangles, [19](#page-18-0)